**Recopie chaque GN. Colorie le nom en bleu et indique son genre et son nombre.**

Ex : une belle fourrure → féminin singulier

**1**

**a.** un lion féroce **c.** une tortue lente **b.** des étoiles filantes d. un animal sauvage

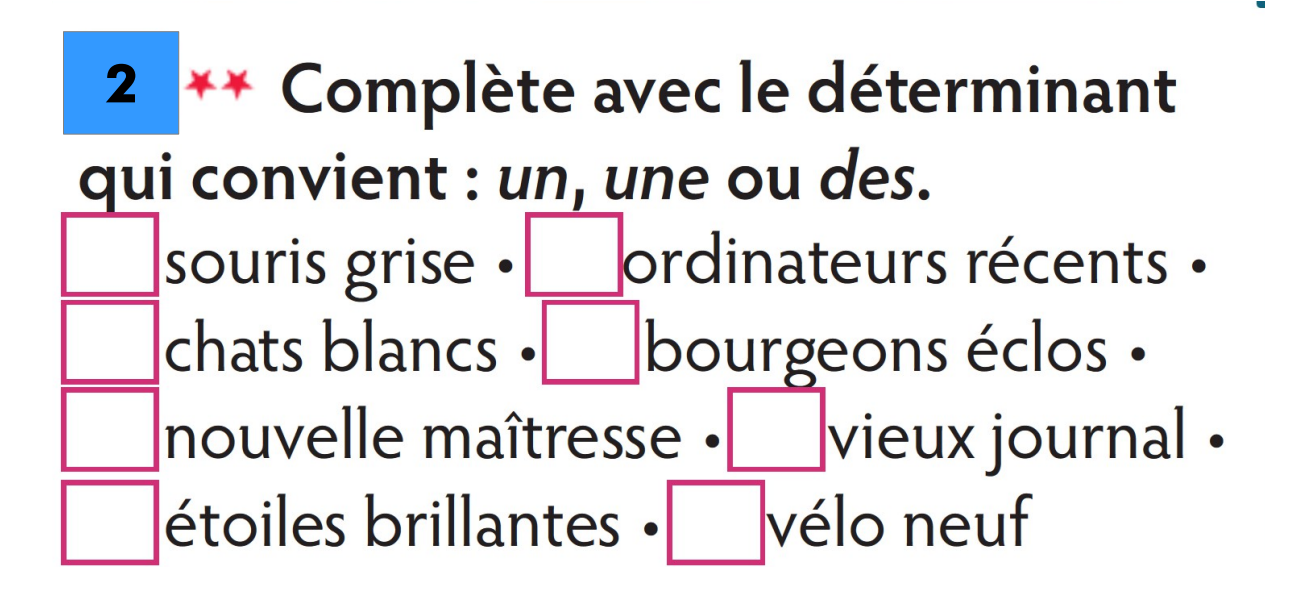